#### Permission Syntax

AUTHORIZATION PERMISSION ON SECURABLE::NAME TO PRINCIPAL

AUTHORIZATION must be GRANT, REVOKE or DENY.
PERMISSION is listed in the charts below.

Most permission statements have the format :

- PERMISSION is listed in the charts below.
- ON SECURABLE::NAME is the server, server object, database, or database object and its name. (ON SECURABLE::NAME is omitted for server-wide and database-wide permissions.)
- PRINCIPAL is the login, user, or role which receives or loses the permission. Grant permissions to roles whenever possible.

  Sample grant statement: GRANT UPDATE ON OBJECT::Production.Parts TO PartsTeam

Denying a permission at any level, overrides a related grant.

To remove a previously granted permission, use REVOKE, not DENY.

#### How to Read this Chart

- Most of the more granular permissions are included in more than one higher level scope permission. So permissions can be inherited from more than one type of higher scope.
- Black, green, and purple arrows and boxes point to subordinate permissions that are included in the scope of higher a level permission.
  Brown arrows and boxes indicate some of the statements that can use the permission.
- Brown arrows and boxes indicate some of the statements that can use the permission
   Permissions in black apply to both SQL Server 2016 and Azure SQL Database
- Permissions in red apply only to SQL Server 2016Permissions in blue apply only to Azure SQL Database
- The newest permissions are underlined

## Azure SQL Database Permissions Outside the Database

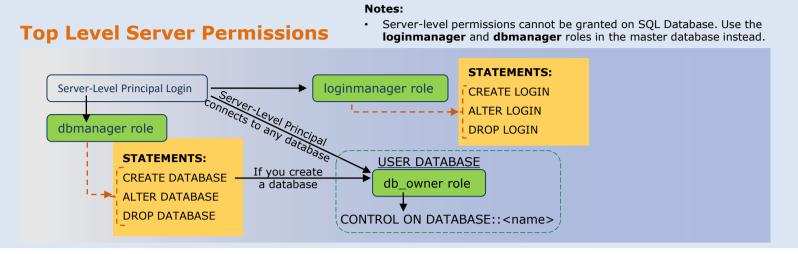

### Server Level Permissions for SQL Server

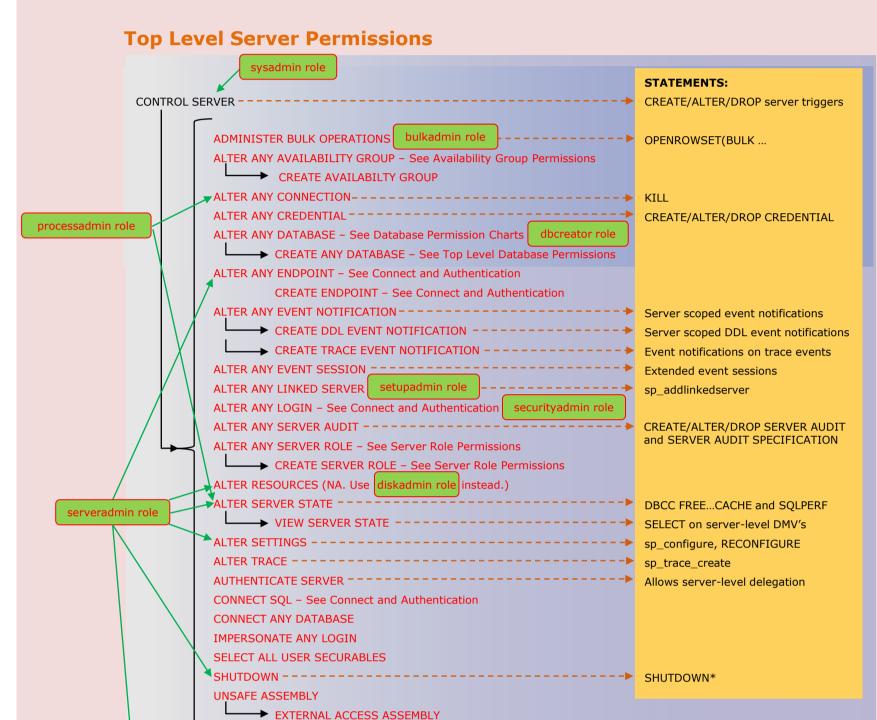

CONNECT REPLICATION - See Connect and Authentication - Database Permissions Chart

Schema Permissions

SELECT ON DATABASE::<name> → SELECT ON OBJECT::

→ INSERT ON DATABASE::<name> INSERT ON SCHEMA::<name> INSERT ON OBJECT::

■ UPDATE ON DATABASE::<name> UPDATE ON OBJECT::

DELETE ON DATABASE::<name> DELETE ON OBJECT::

VIEW ANY DEFINITION 

VIEW DEFINITION ON DATABASE::<name> 

VIEW DEFINITION ON OBJECT|TYPE|XML SCHEMA COLLECTION::<name> 

VIEW DEFINITION ON OBJECT|TYPE|XML SCHEMA COLLECTION::<name> 

VIEW DEFINITION ON OBJECT|TYPE|XML SCHEMA COLLECTION::<name> 

VIEW DEFINITION ON OBJECT|TYPE|XML SCHEMA COLLECTION::<name> 

VIEW DEFINITION ON OBJECT|TYPE|XML SCHEMA COLLECTION::<name> 

VIEW DEFINITION ON OBJECT|TYPE|XML SCHEMA COLLECTION::<name> 

VIEW DEFINITION ON OBJECT|TYPE|XML SCHEMA COLLECTION::<name> 

VIEW DEFINITION ON OBJECT|TYPE|XML SCHEMA COLLECTION::<name> 

VIEW DEFINITION ON OBJECT|TYPE|XML SCHEMA COLLECTION::<name> 

VIEW DEFINITION ON OBJECT|TYPE|XML SCHEMA COLLECTION::<name> 

VIEW DEFINITION ON OBJECT|TYPE|XML SCHEMA COLLECTION::<name> 

VIEW DEFINITION ON OBJECT|TYPE|XML SCHEMA COLLECTION::<name> 

VIEW DEFINITION ON OBJECT|TYPE|XML SCHEMA COLLECTION::<name> 

VIEW DEFINITION ON OBJECT|TYPE|XML SCHEMA COLLECTION::<name> 

VIEW DEFINITION ON OBJECT|TYPE|XML SCHEMA COLLECTION::<name> 

VIEW DEFINITION ON OBJECT|TYPE|XML SCHEMA COLLECTION::<name> 

VIEW DEFINITION ON OBJECT|TYPE|XML SCHEMA COLLECTION::<name> 

VIEW DEFINITION ON OBJECT|TYPE|XML SCHEMA COLLECTION::<name> 

VIEW DEFINITION ON OBJECT|TYPE|XML SCHEMA COLLECTION::<name> 

VIEW DEFINITION ON OBJECT|TYPE|XML SCHEMA COLLECTION::<name> 

VIEW DEFINITION ON OBJECT|TYPE|XML SCHEMA COLLECTION::<name> 

VIEW DEFINITION ON OBJECT|TYPE|XML SCHEMA COLLECTION::<name> 

VIEW DEFINITION ON OBJECT|TYPE|XML SCHEMA COLLECTION::<name> 

VIEW DEFINITION ON OBJECT|TYPE|XML SCHEMA COLLECTION::<name> 

VIEW DEFINITION ON OBJECT|TYPE|XML SCHEMA COLLECTION::<name> 

VIEW DEFINITION ON OBJECT|TYPE|XML SCHEMA COLLECTION::<name> 

VIEW DEFINITION ON OBJECT|TYPE|XML SCHEMA COLLECTION::<name> 

VIEW DEFINITION ON OBJECT|TYPE|XML SCHEMA COLLECTION::<name> 

VIEW DEFINITION ON OBJECT|TYPE|XML SCHEMA COLLECTION::<name> 

VIEW DEFINITION ON OBJECT|TYPE|XML SCHEMA COLLECTION::<name> 

VIEW DEFINITION OBJECT|TYPE|XML SCHEMA COLLECTION::<name> 

VIEW DEFINITION OBJECT|TYPE|XML SC

→ ALTER ON SCHEMA::<name>

→ CONTROL ON FULLTEXT CATALOG::<name>

VIEW DEFINITION ON FULLTEXT CATALOG::<name>

REFERENCES ON FULLTEXT CATALOG::<name>

ALTER ON FULLTEXT CATALOG::<name>

--- ALTER FULLTEXT CATALOG

Dropping a full-text index requires ALTER permission on the table.

CREATE SEQUENCE

REFERENCES ON DATABASE::<name> REFERENCES ON SCHEMA::<name> REFERENCES ON OBJECT|TYPE|XML SCHEMA COLLECTION:<name>

TAKE OWNERSHIP ON DATABASE::<a href="mailto://name">name</a> TAKE OWNERSHIP ON OBJECT|TYPE|XML SCHEMA COLLECTION::<name>

→→ VIEW DEFINITION 🛧

VIEW DATABASE STATE

SHOWPLAN

db\_datareader role

EXECUTE ANY EXTERNAL SCRIPT

SUBSCRIBE QUERY NOTIFICATIONS

VIEW ANY COLUMN MASTER KEY DEFINITION

VIEW ANY COLUMN ENCRYPTION KEY DEFINITION

→ VIEW ANY DEFINITION \_\_\_\_\_

→ ALTER TRACE

→ VIEW SERVER STATE

db datawriter role

db\_denydatawriter role

VIEW ANY DATABASE

**Database Permissions – Schema Objects** 

ALTER ANY DATABASE + ALTER ON DATABASE::<name> /

ALTER ANY SCHEMA

CREATE AGGREGATE

CREATE FUNCTION

CREATE PROCEDURE
CREATE QUEUE

CREATE SYNONYM

CREATE TABLE

CREATE TYPE

CREATE VIEW

• To create a schema object (such as a table) you must have CREATE permission for that object type

plus ALTER ON SCHEMA::<name> for the schema of the object. Might require REFERENCES ON

To alter an object (such as a table) you must have ALTER permission on the object (or schema), or

OBJECT::<name> for any referenced CLR type or XML schema collection.

CONTROL SERVER ──────── CONTROL ON DATABASE::<name> ─────

ALTER ANY DATABASE ALTER ON DATABASE::<name>

VIEW ANY DEFINITION → VIEW DEFINITION ON DATABASE::<name> →

STATEMENTS:

DROP FULLTEXT CATALOG

DROP FULLTEXT STOPLIST

DROP FULLTEXT SEARCH PROPERTYLIST

REFERENCES ON DATABASE::<name>

ALTER ANY FULLTEXT CATALOG

CONTROL permission on the object.

**Full-text Permissions** 

CREATE XML SCHEMA COLLECTION

CREATE RULE

CREATE DEFAULT

CREATE SCHEMA

Server Permissions Database Permissions

Applies to subordinate objects in the database. See

ALTER AUTHORIZATION for any object might also require IMPERSONATE or

ALTER AUTHORIZATION exists at many levels in the permission model but is

• In both SQL Server and SQL Database the public database role does not initially have access to any user objects.

The public database role has many grants to system objects, which is necessary to manage internal actions.

In SQL Server 2016, the public database role has the VIEW ANY COLUMN MASTER KEY DEFINITION and VIEW ANY

membership in a role or ALTER permission on a role.

COLUMN ENCRYPTION KEY DEFINITION permissions by default. They can be revoked.

XML Schema Collection Permissions

RECEIVE ON OBJECT::<queue name>

► SELECT ON OBJECT::<queue name>

ALTER ON OBJECT|TYPE|XML SCHEMA COLLECTION::<name>

OBJECT permissions apply to the following database objects:

(All permissions do not apply to all objects. For example

CONTROL ON SEARCH PROPERTY LIST::<name>

── VIEW DEFINITION ON SEARCH PROPERTY LIST::<name>

REFERENCES ON SEARCH PROPERTY LIST::<name>

→ ALTER ON SEARCH PROPERTY LIST::<name>

STATEMENTS:

--> ALTER SEARCH PROPERTY LIST

UPDATE only applies to tables and views.)

• To drop an object (such as a table) you must have ALTER permission on the schema or CONTROL

• To create or alter a trigger on a table or view requires ALTER OBJECT::<name> on the table or view.

VIEW DEFINITION ON FULLTEXT STOPLIST::<name>

REFERENCES ON FULLTEXT STOPLIST::<name>

ALTER ON FULLTEXT STOPLIST::<name>

• Creating a full-text index requires ALTER permission on the table and REFERENCES permission on the full-text catalog.

STATEMENTS:

-- ALTER FULLTEXT STOPLIST

To create an index requires ALTER OBJECT::<name> permission on the table or view.

To create statistics requires ALTER OBJECT::<name> on the table or view.

never inherited from ALTER ALTHORIZATION at a higher level.

Database Permissions - Schema Objects chart.

VIEW CHANGE TRACKING ON SCHEMA::<name> 

VIEW CHANGE TRACKING ON OBJECT::<name>

#### Connect and Authoritism Convey Bormissians

VIEW ANY DATABASE − See Database Permissions − Schema

Engine from SSCM, SSMS, or Windows requires Windows permissions, not SQL Server permissions.

\* NOTE: The SHUTDOWN statement requires the SQL Server SHUTDOWN permission. Starting, stopping, and pausing the Database

VIEW ANY DEFINITION

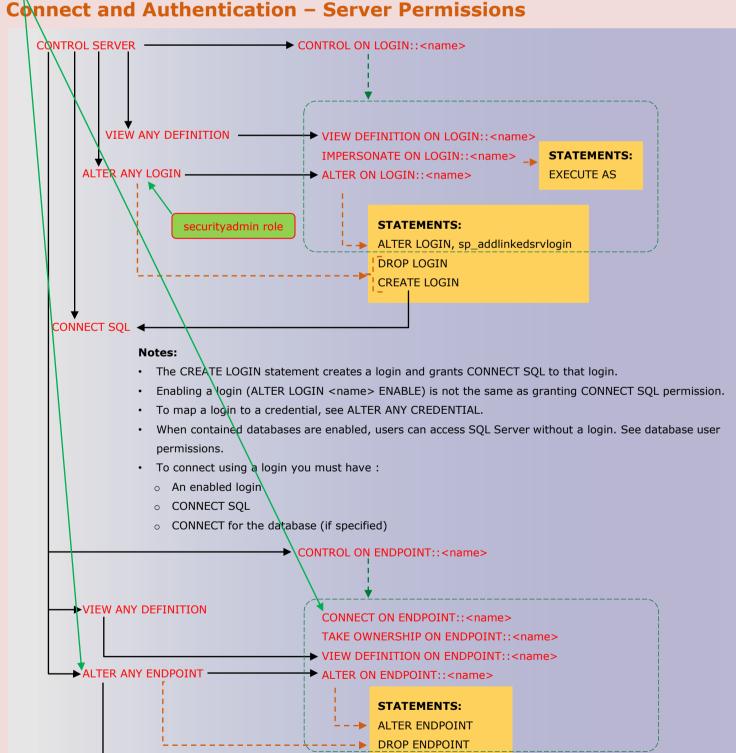

# VIEW ANY DEFINITION VIEW DEFINITION ON SERVER ROLE::<name> TAKE OWNERSHIP ON SERVER ROLE::<name> ALTER ANY SERVER ROLE ALTER ON SERVER ROLE::<name> STATEMENTS: ALTER SERVER ROLE <name> ADD MEMBER DROP SERVER ROLE DROP SERVER ROLE

CREATE ENDPOINT ----- CREATE ENDPOINT

CREATE SERVER ROLE ----- CREATE SERVER ROLE

**NOTES:** To add a member to a fixed server role, you must be a member of

that fixed server role, or be a member of the sysadmin fixed server role.

**Server Role Permissions** 

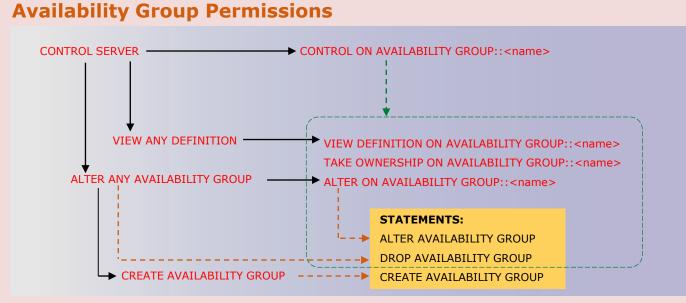

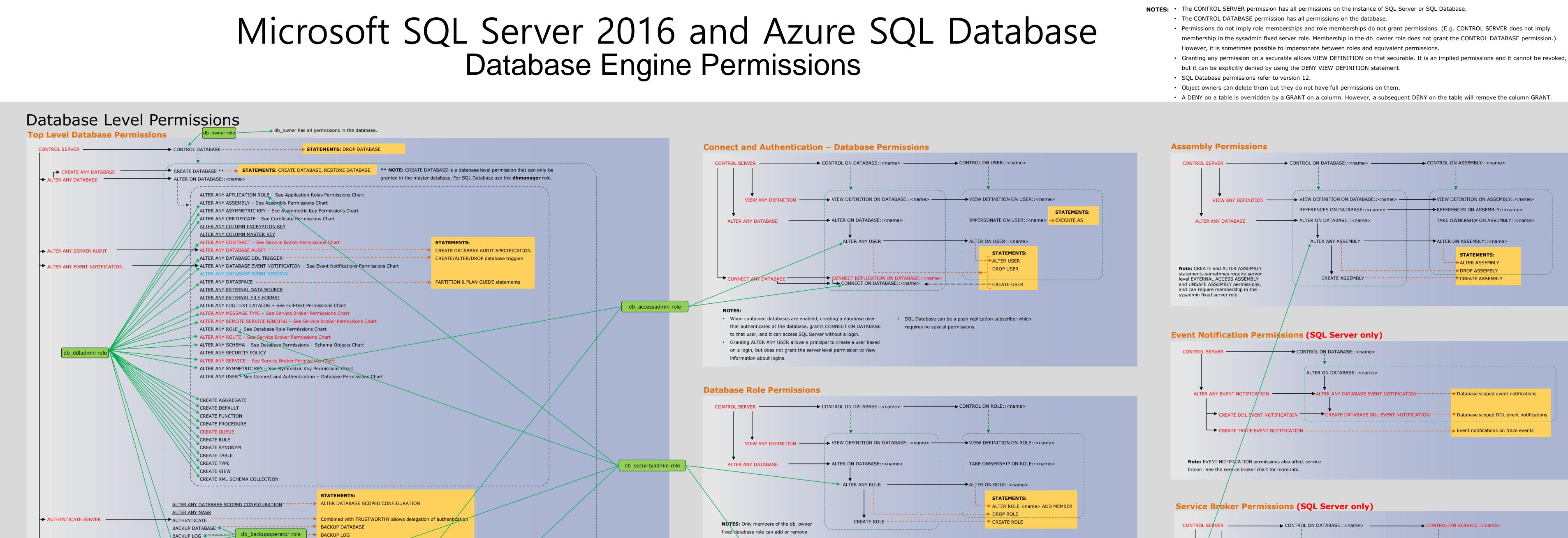

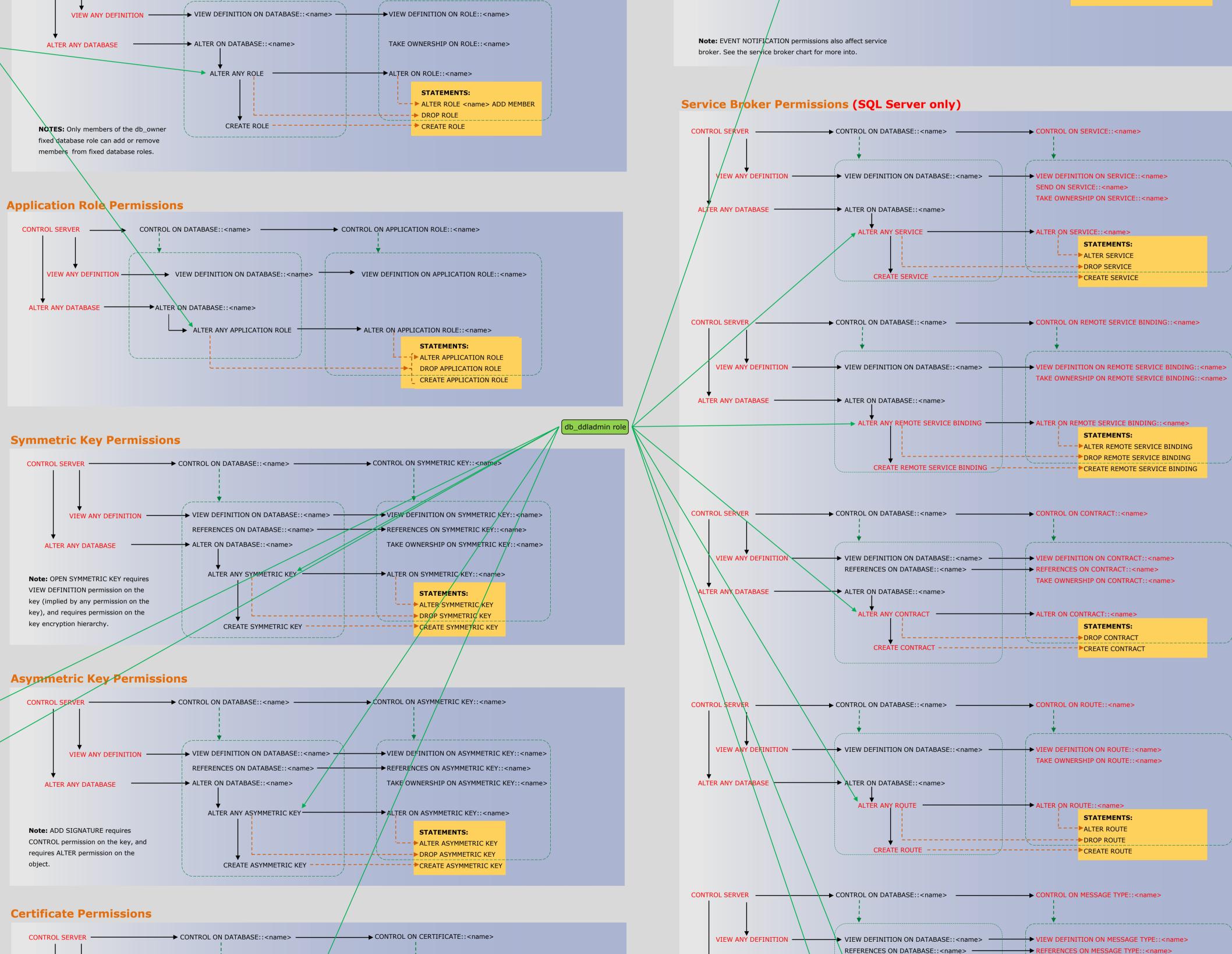

VIEW ANY DEFINITION → VIEW DEFINITION ON DATABASE::<name> → VIEW DEFINITION ON CERTIFICATE::<name>

ALTER ANY CERTIFICATE 
ALTER ON CERTIFICATE::<name>

Questions and comments to

© 2016 Microsoft Corporation. All rights reserved.

→ REFERENCES ON CERTIFICATE::<name>

STATEMENTS:

--- ALTER CERTIFICATE

TAKE OWNERSHIP ON CERTIFICATE::<name>

REFERENCES ON DATABASE::<name>

ALTER ANY DATABASE ALTER ON DATABASE::<name> /

Note: ADD SIGNATURE requires

CONTROL permission on the certificate,

and requires ALTER permission on the

ALTER ANY DATABASE ALTER ON DATABASE::<name>

all message types specified.

the queue and all contracts specified.

The user executing the CREATE CONTRACT statement must have REFERENCES permission on

The user executing the CREATE SERVICE statement must have REFERENCES permission on

When the CREATE or ALTER MESSAGE TYPE statement specifies a schema collection, the user

executing the statement must have REFERENCES permission on the schema collection

See the ALTER ANY EVENT NOTIFICATION chart for more permissions related to Service

The ALTER CONTRACT permission exists but at this time there is no ALTER CONTRACT

To execute the CREATE or ALTER REMOTE SERVICE BINDING the user must have

impersonate permission for the principal specified in the statement.

See the SCHEMA OBJECTS chart for QUEUE permissions.

TAKE OWNERSHIP ON MESSAGE TYPE::<name>

-- ALTER MESSAGE TYPE

ALTER ANY MESSAGE TYPE → ALTER ON MESSAGE TYPE::<name>